## **Auf einen Blick**

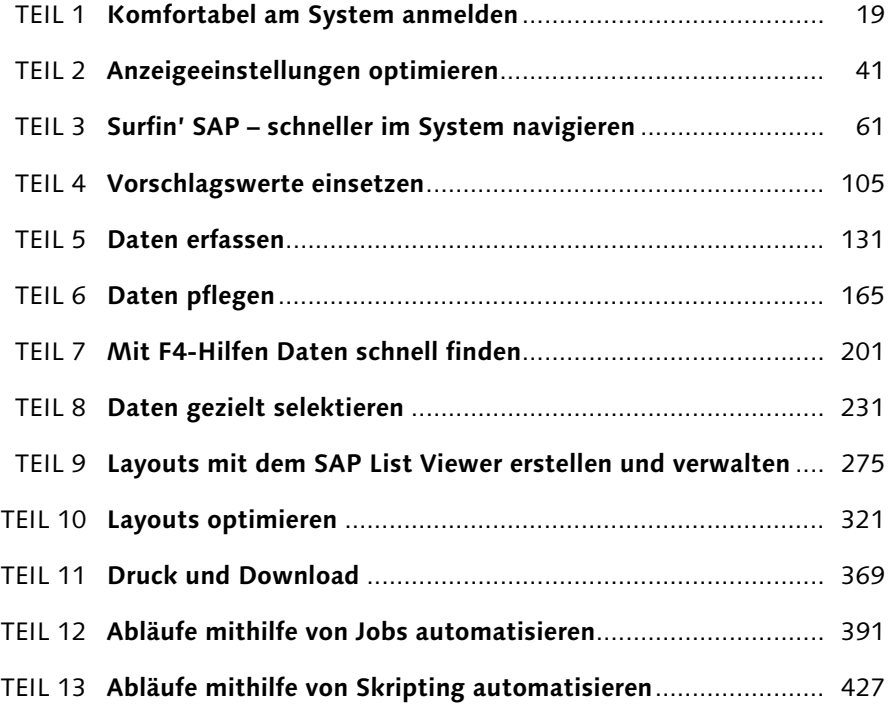

# **Inhalt**

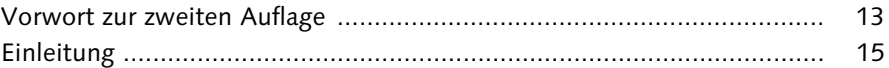

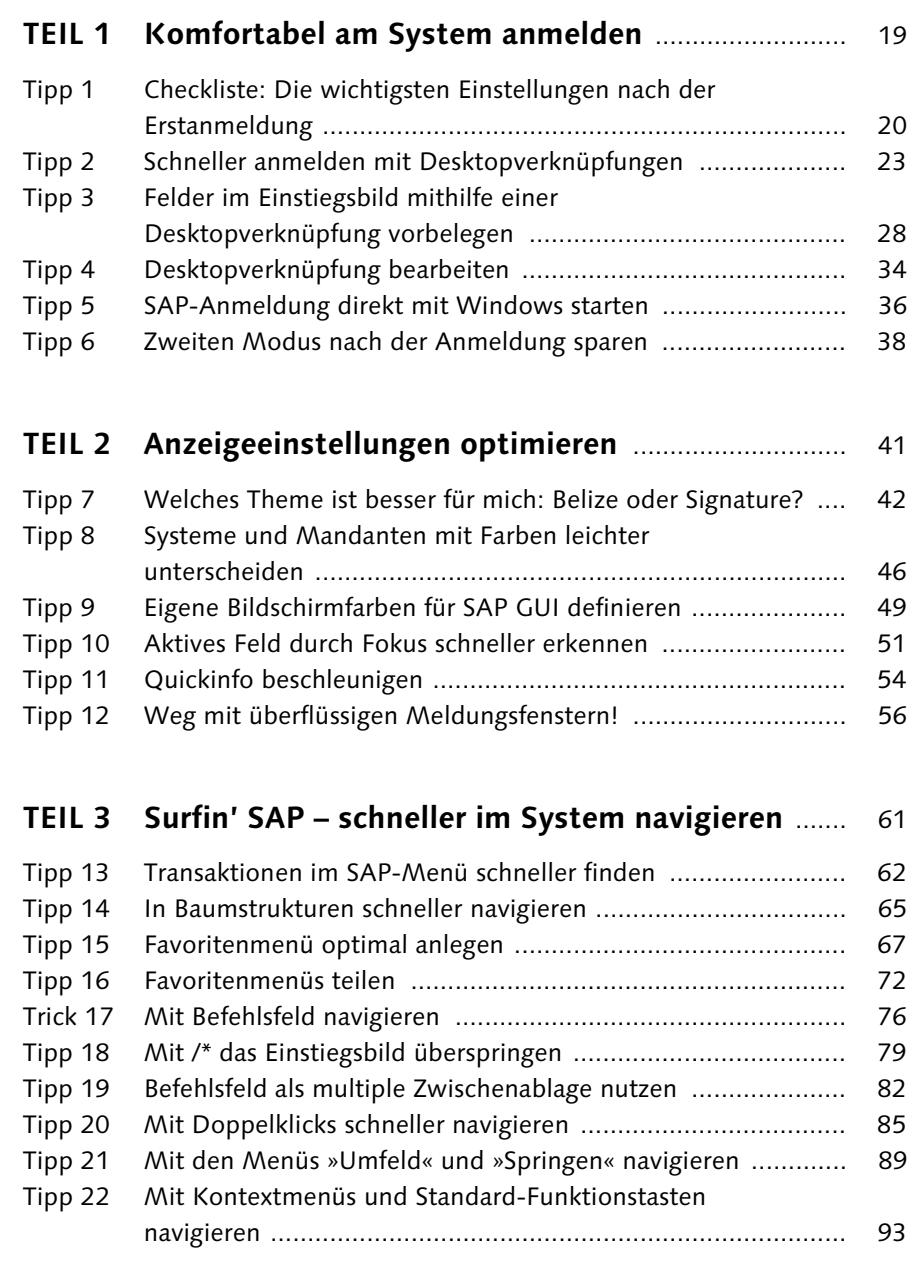

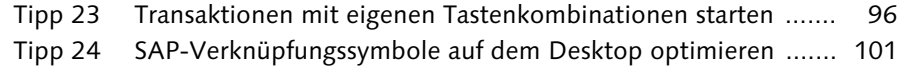

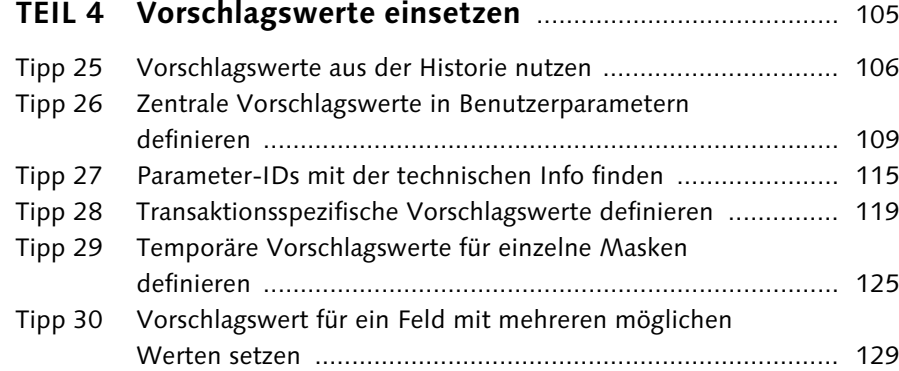

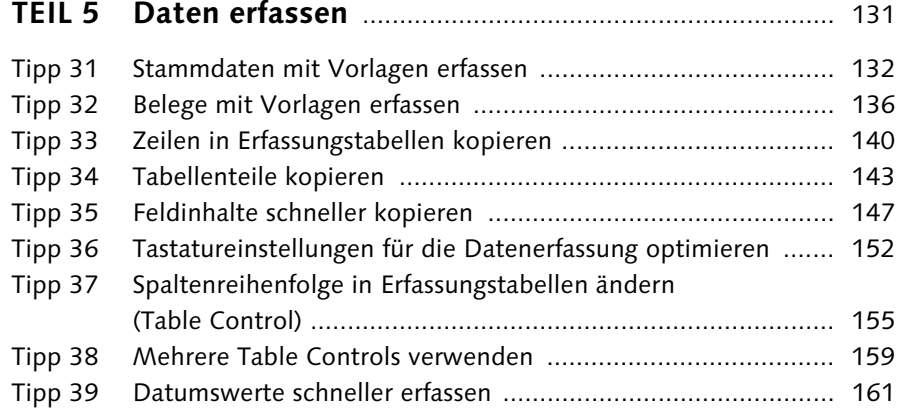

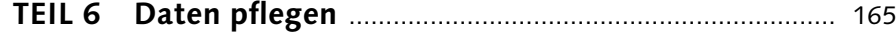

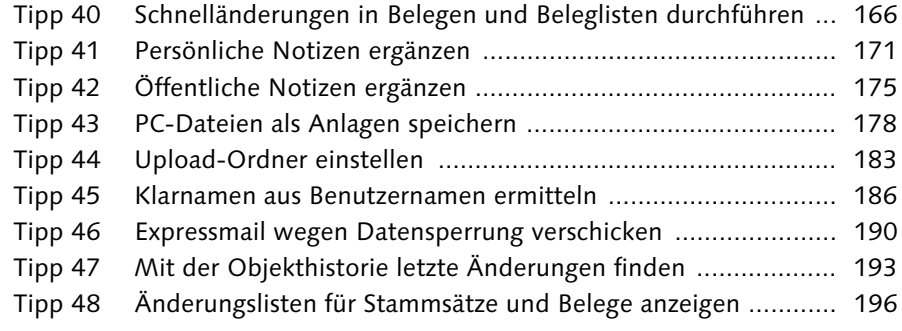

#### **TEIL 7 Mit F4-Hilfen Daten schnell finden** .......................... 201

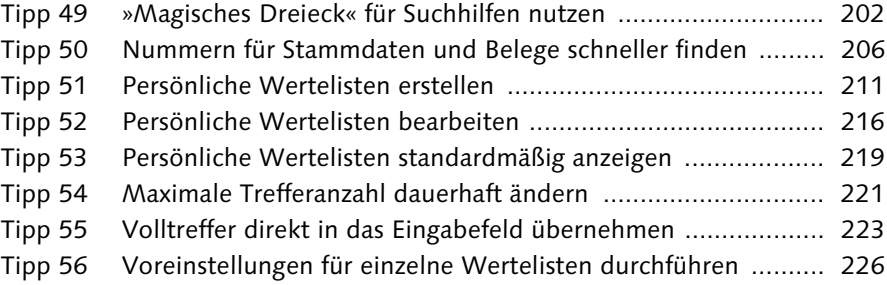

#### **TEIL 8 Daten gezielt selektieren** ............................................. 231

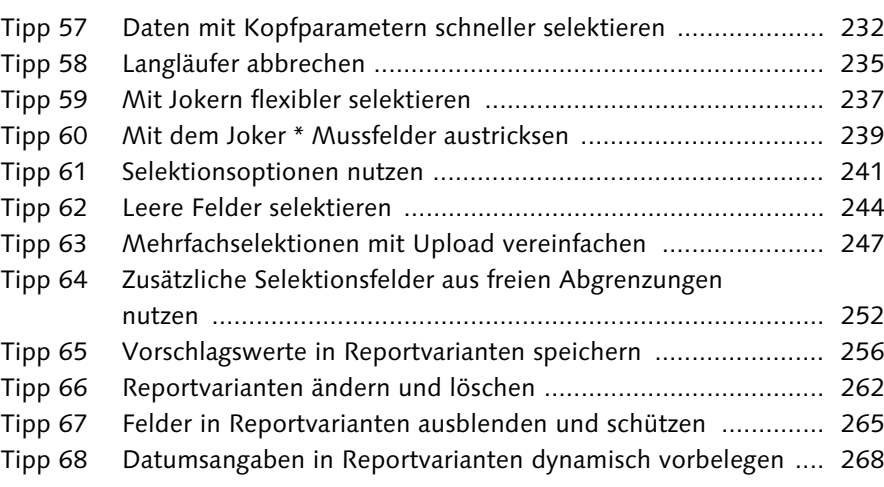

### **TEIL 9 Layouts mit dem SAP List Viewer**

## **erstellen und verwalten** ................................................ 275

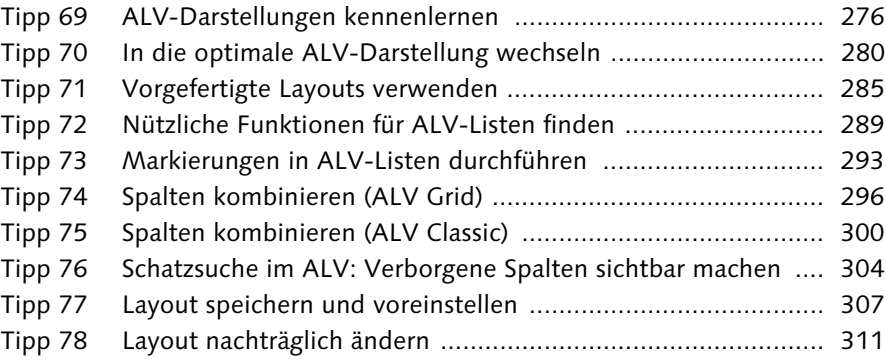

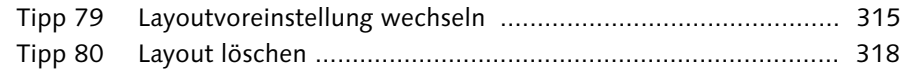

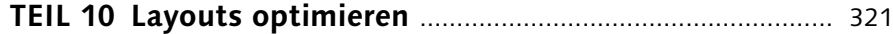

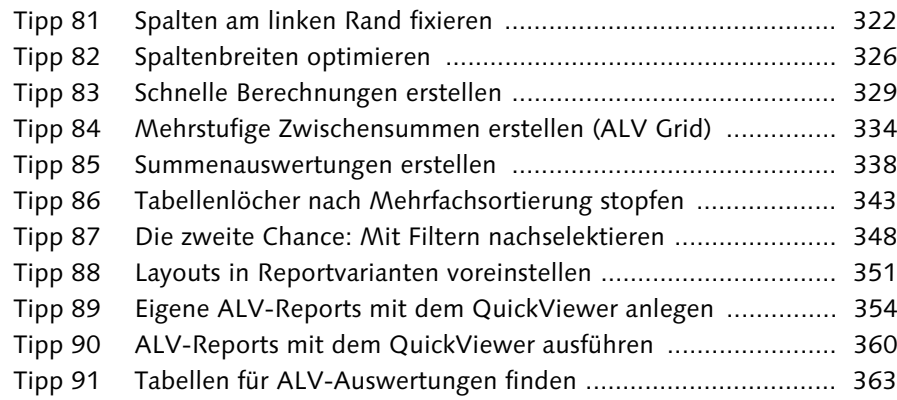

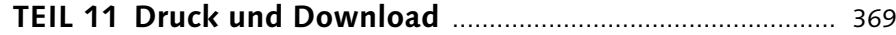

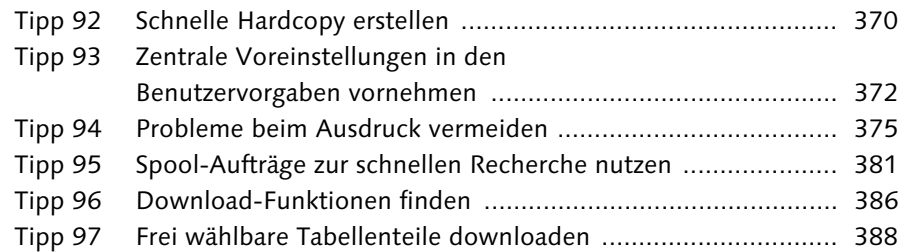

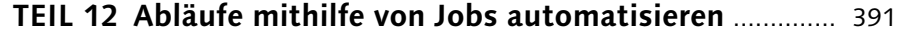

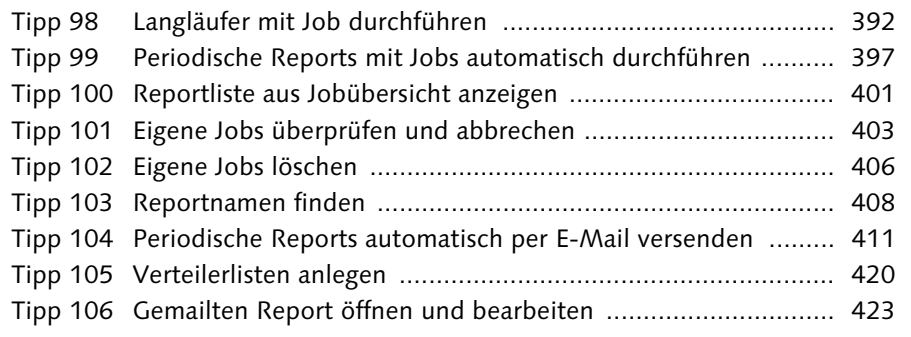

### **TEIL 13 Abläufe mithilfe von Skripting automatisieren** .... 427

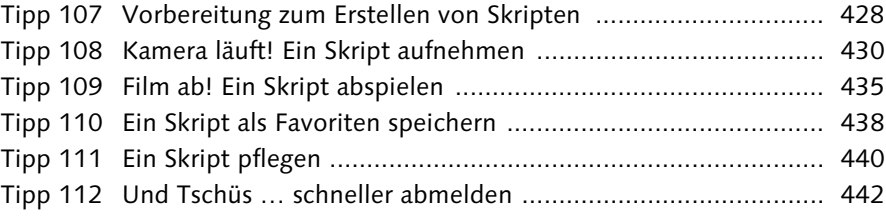

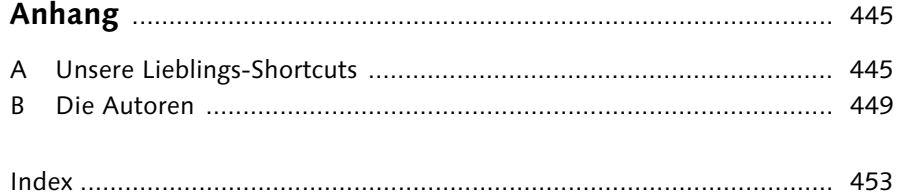

11